## Como efetuar desvio de ramal

04/05/2024 15:31:10

## **Imprimir artigo da FAQ**

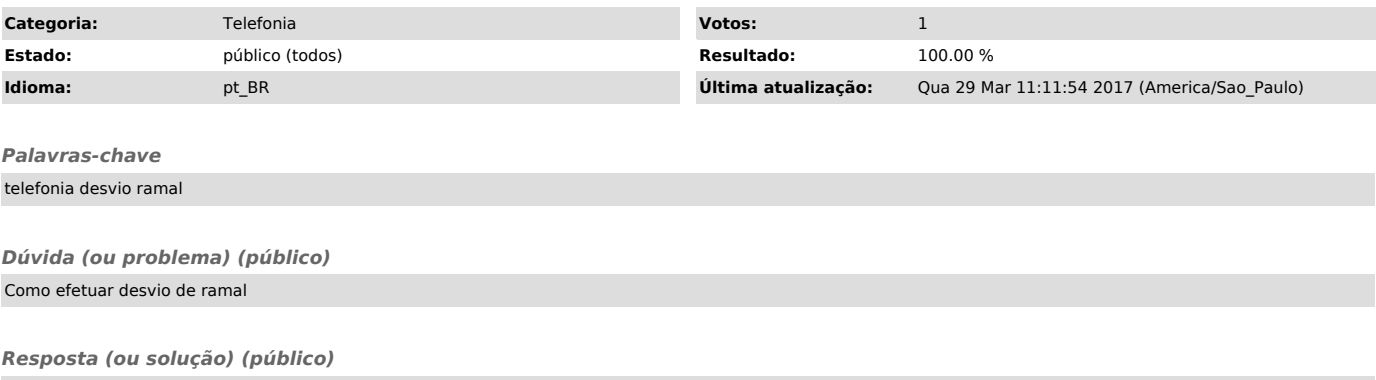

- Para ativar o desvio de ramal para outro ramal, digite \*14 + ramal + # - Para desativar o desvio atual, digite #14